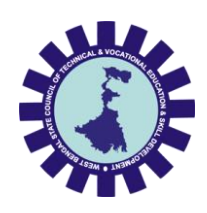

Syllabus of

Diploma in Computer Science & Engineering [CSE], Computer Science & Engineering [CST], Computer Software Technology [CSWT] & Information Technology [IT]

Part-III (6th Semester)

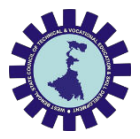

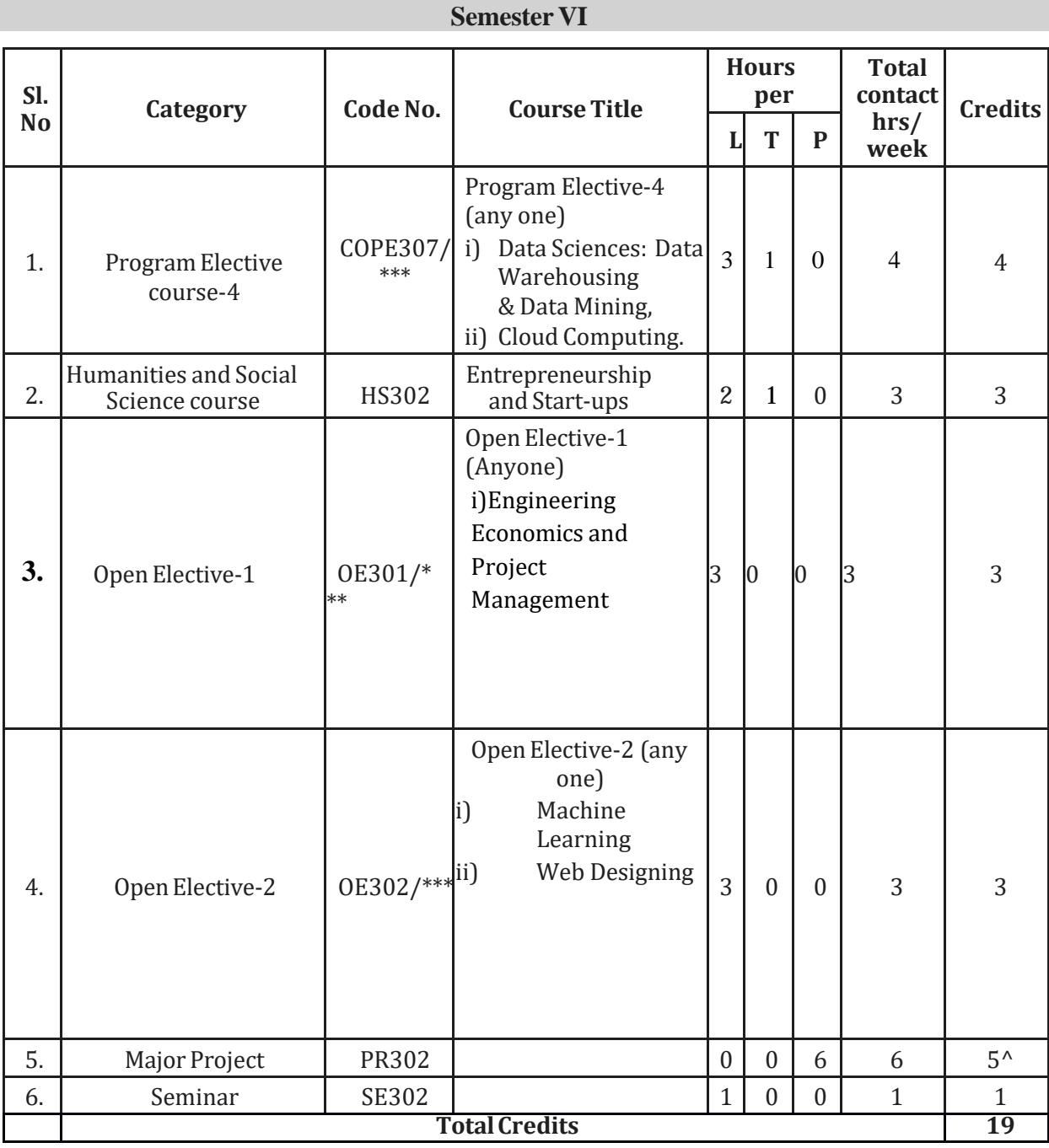

\*\*\* Will be mentioned by the subject name.

 $^{\wedge}2$  credit is carried forward from the V<sup>th</sup> semester major project evaluation.

Total Credit Point =  $82$  (Sem 3,4,5,6)

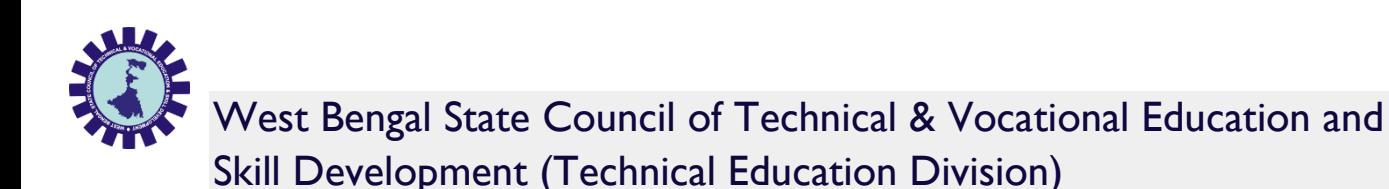

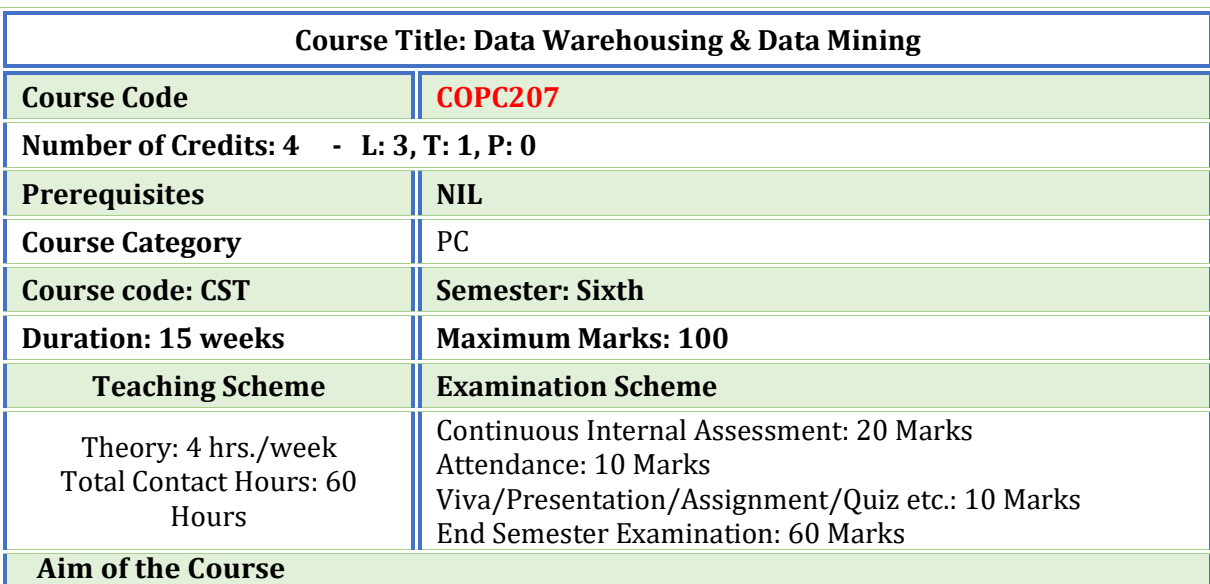

This course will introduce the concepts of data ware house and data mining, which gives a complete description about the principles, used, architectures, applications, design and implementation of data mining and data ware housing concepts.

# **Course Objectives**

To introduce the student to various data warehousing and data mining techniques. The

course will cover all the issues of KDD process and will illustrate the whole process by examples of practical applications.

✤ To make the student capable of applying data mining techniques in real time applications.

✤ To make the student capable to compare and contrast different conceptions of data mining as evidenced in both research and application.

✤ Explain the role of finding associations in commercial market basket data.

✤ Identify and characterize sources of noise, redundancy, and outliers in presented data.

✤ To get an idea about the data that how it is going to be classified into clusters.

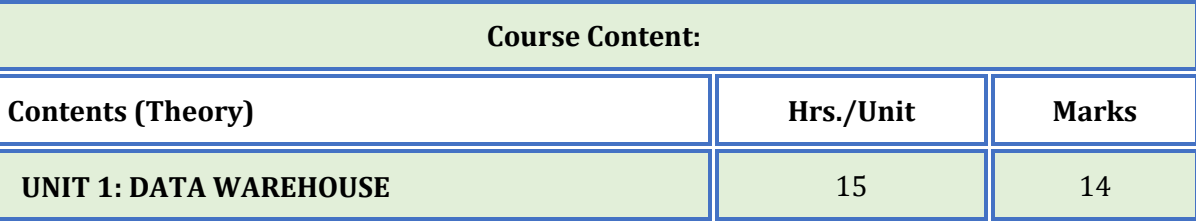

1.1 What Is a Data Warehouse? The need for a Separate Data Warehouse.

1.2 Data Warehouse Models: Enterprise Warehouse, Data Mart and Virtual Warehouse; 1.3 Differences between Operational Database Systems and Data Warehouses, Data Warehouse Modeling: Data Cube, Conceptual Modeling of Data Warehouse.

1.4 Concept Hierarchies, Measures: Their Categorization and Computation.

1.5 OLAP Operations, Operations in the Multidimensional Data Model (OLEP).

1.6 Data Warehouse Design and Usage, From Online Analytical Processing to Multidimensional Data Mining. Data Warehouse Implementation.

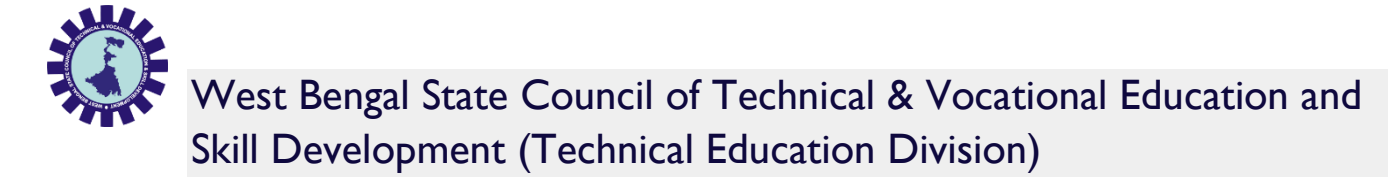

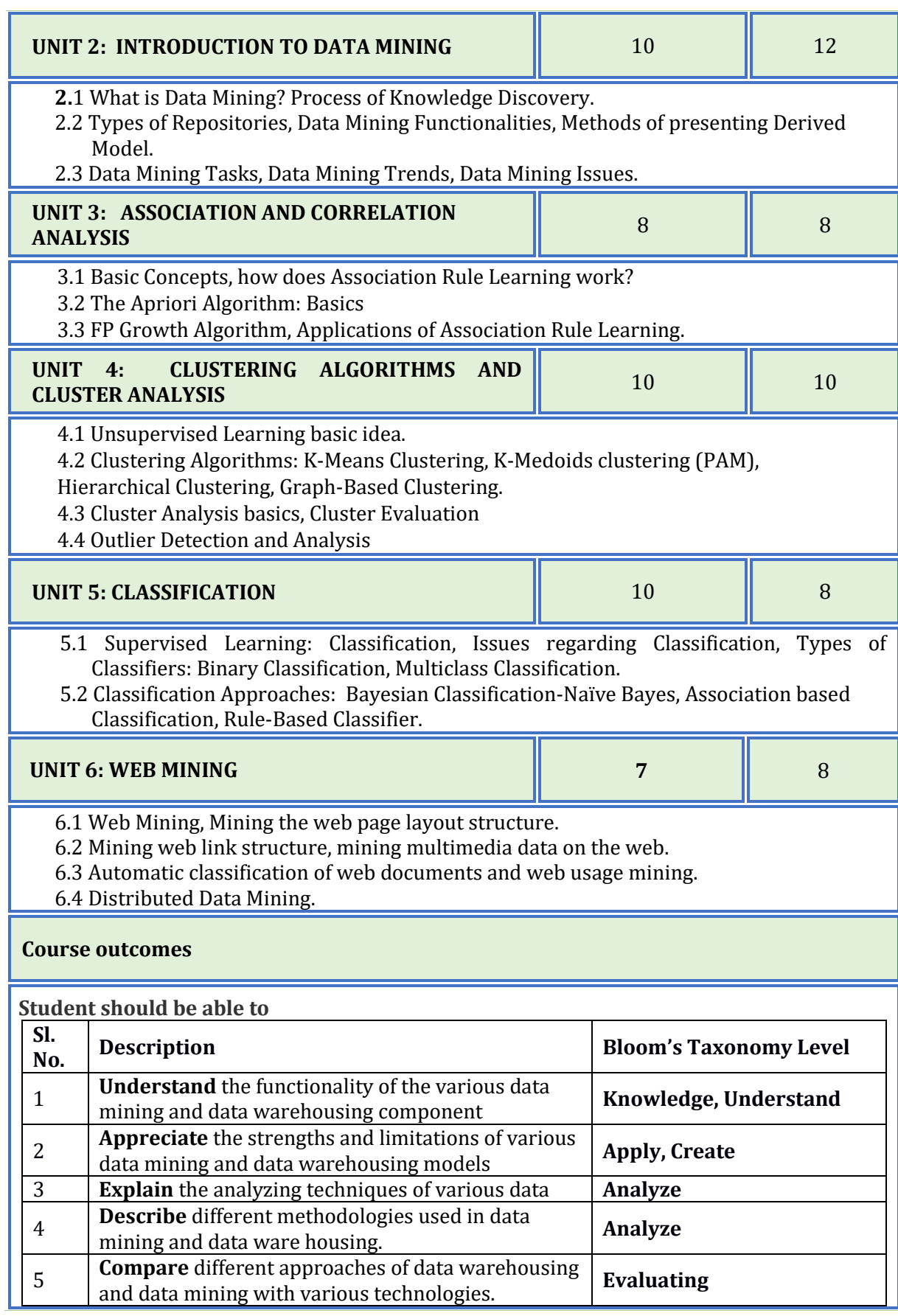

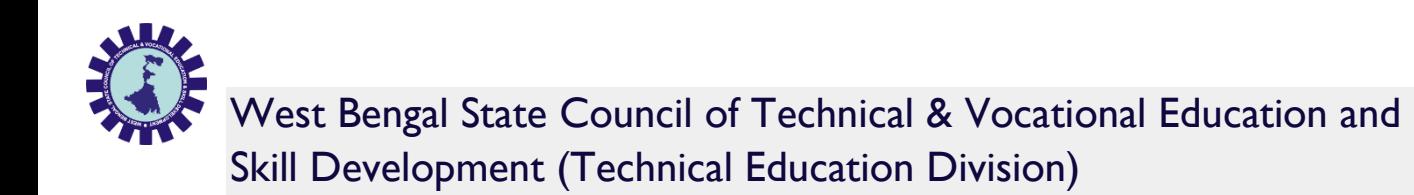

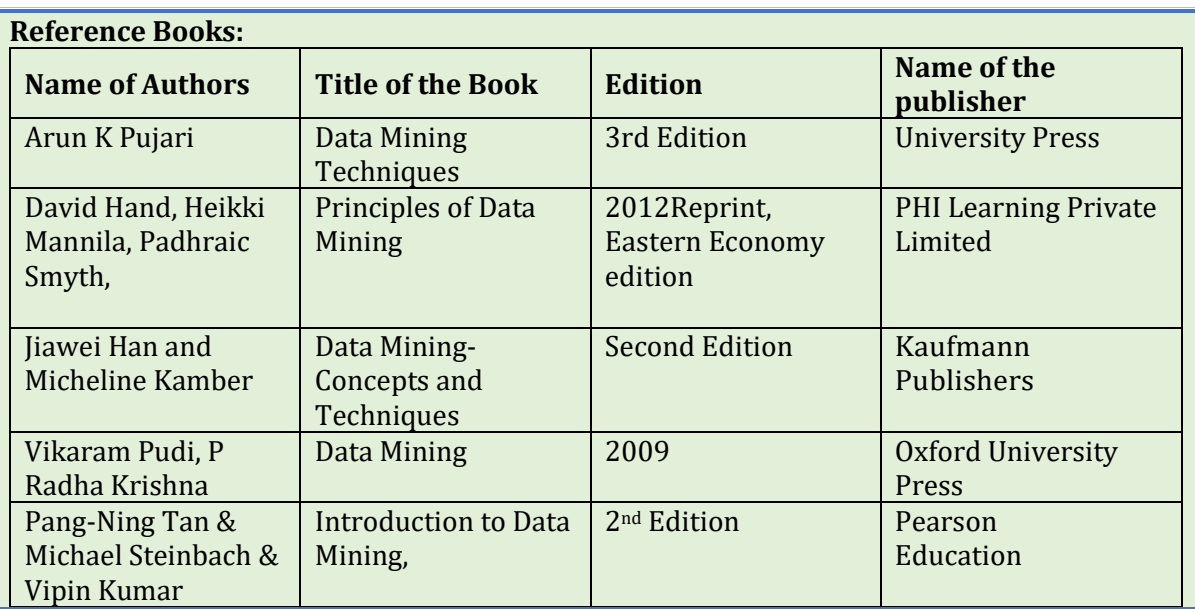

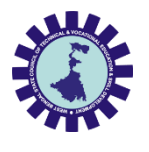

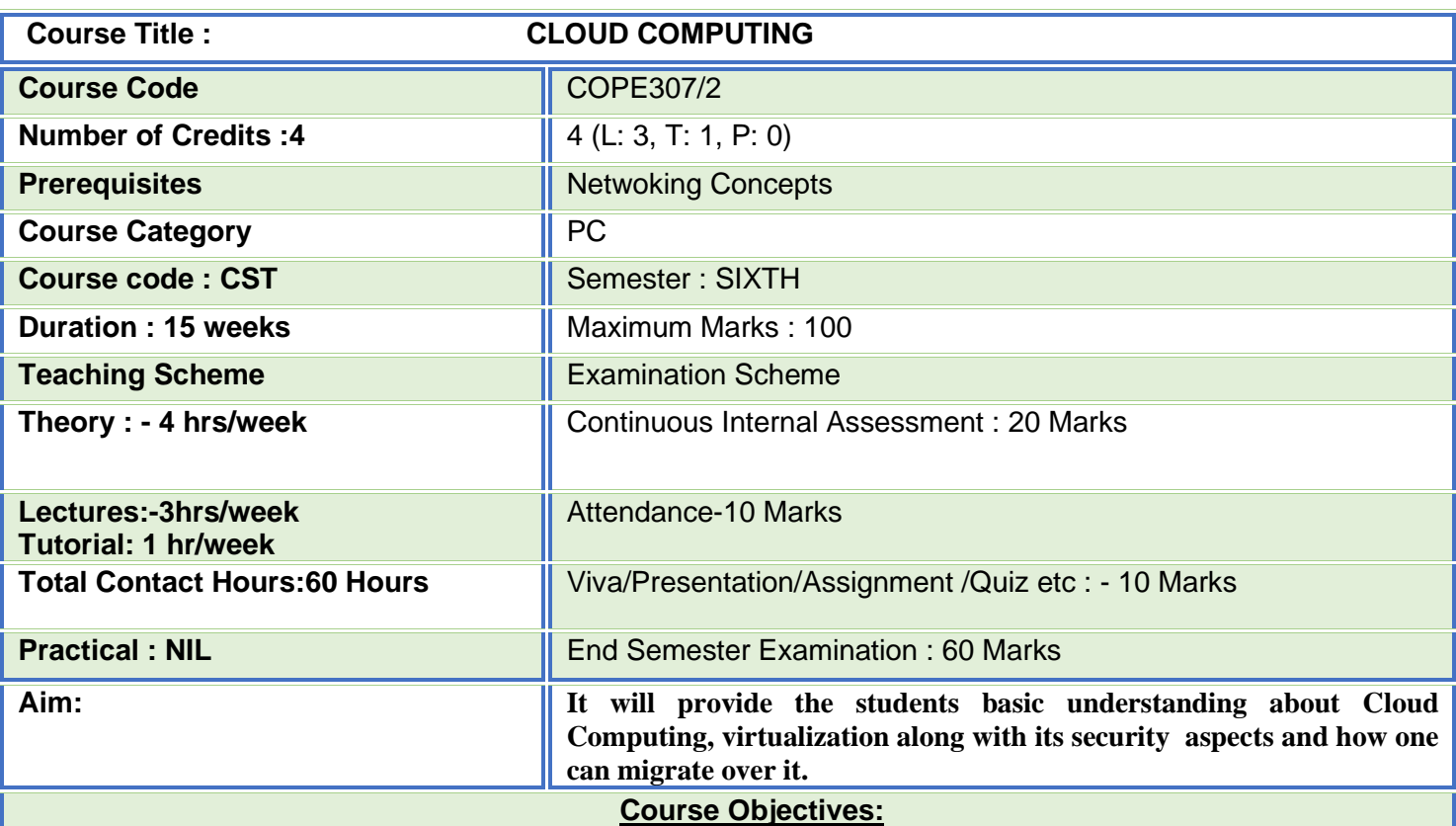

- **1. To learn the fundamental ideas behind Cloud Computing, the evolution of the paradigm, its applicability; benefits, as well as current and future challenges.**
- **2. To understand the basics of cloud delivery models.**
- **3. To learn about different virtualization techniques that serve in offering software, computation and storage services on the cloud.**
- **4. To Analyze the Strategies for Secure Operation the cloud and list of the security requirements**
- **5. To comprehend the basic ideas of different cloud tools and applications.**

**Course Content:** 

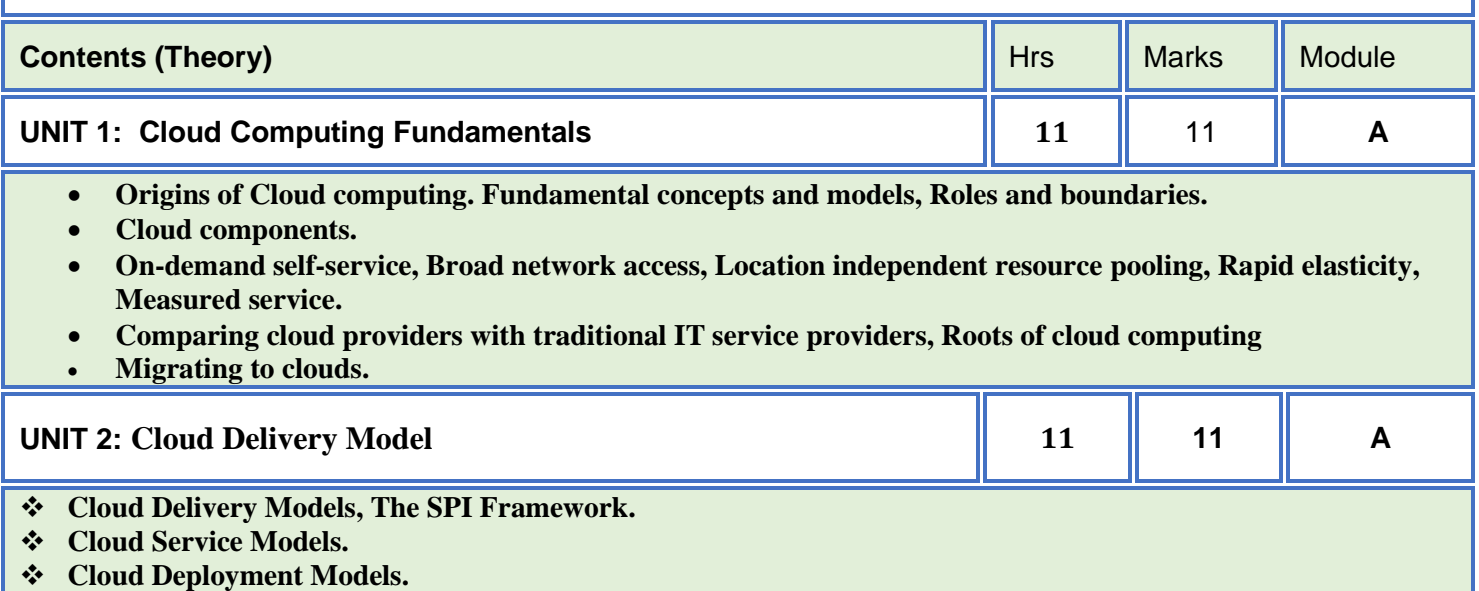

- ❖ **Alternative Deployment models**
- ❖ **Expected benefits of the models.**

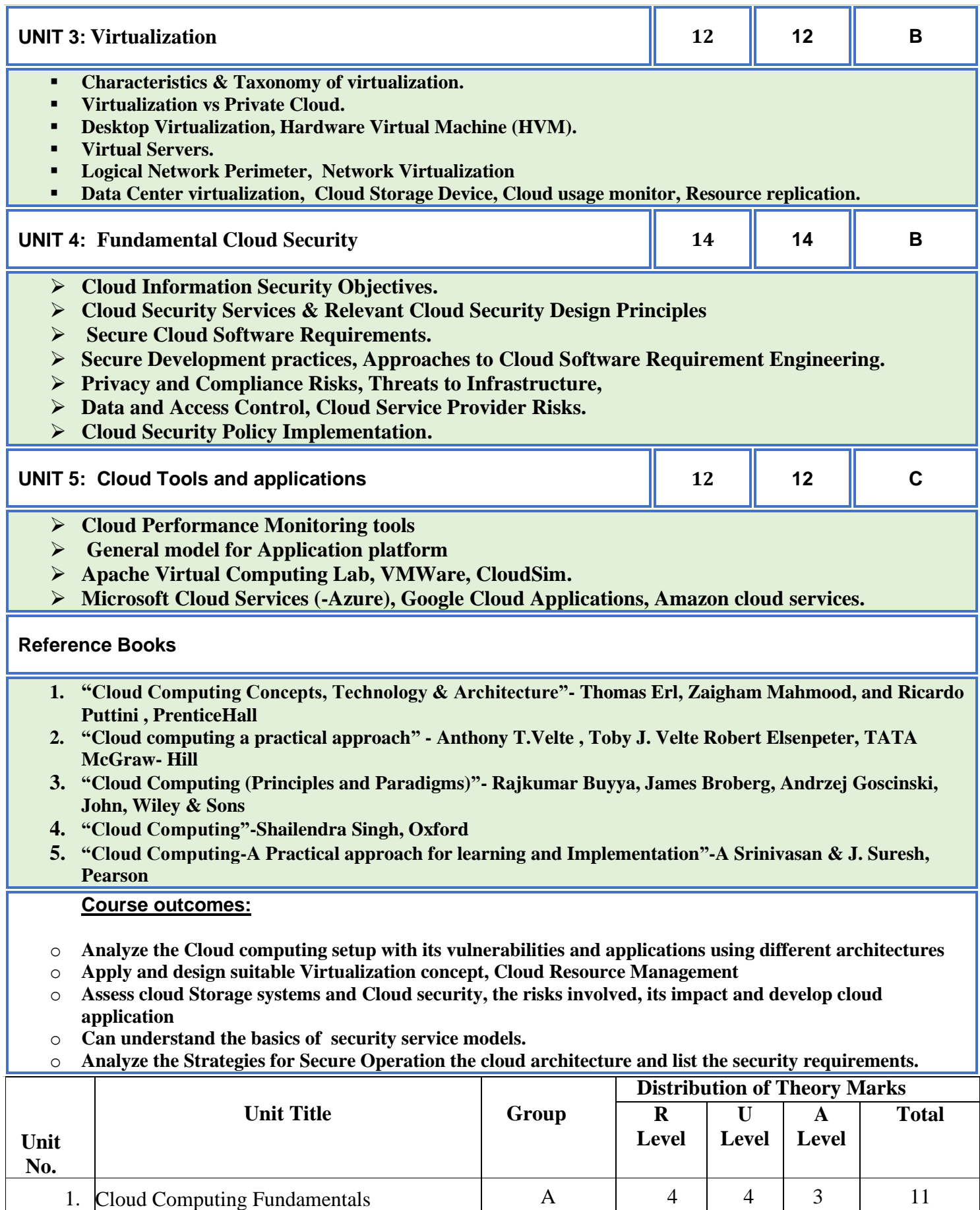

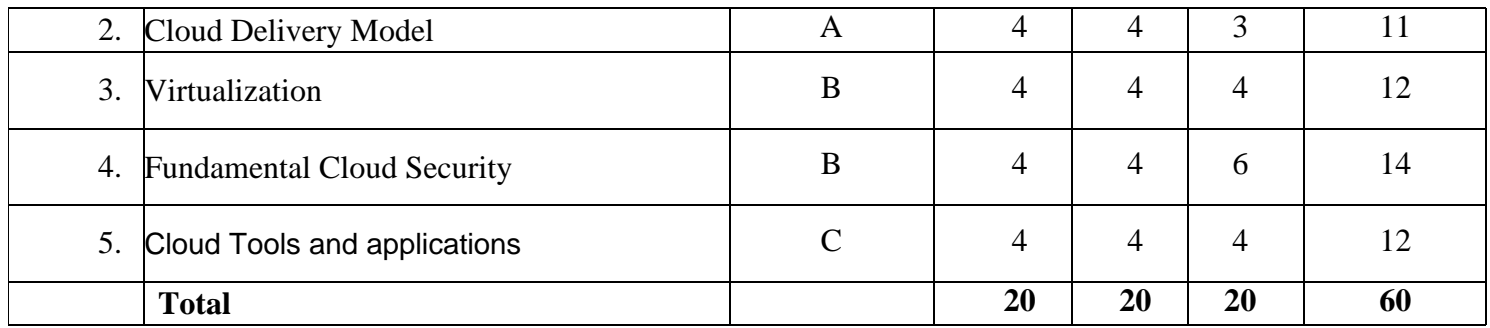

Legends: R = Remember; U = Understand; A = Apply and above levels (Bloom's revised taxonomy)

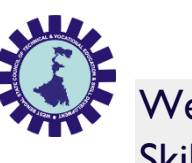

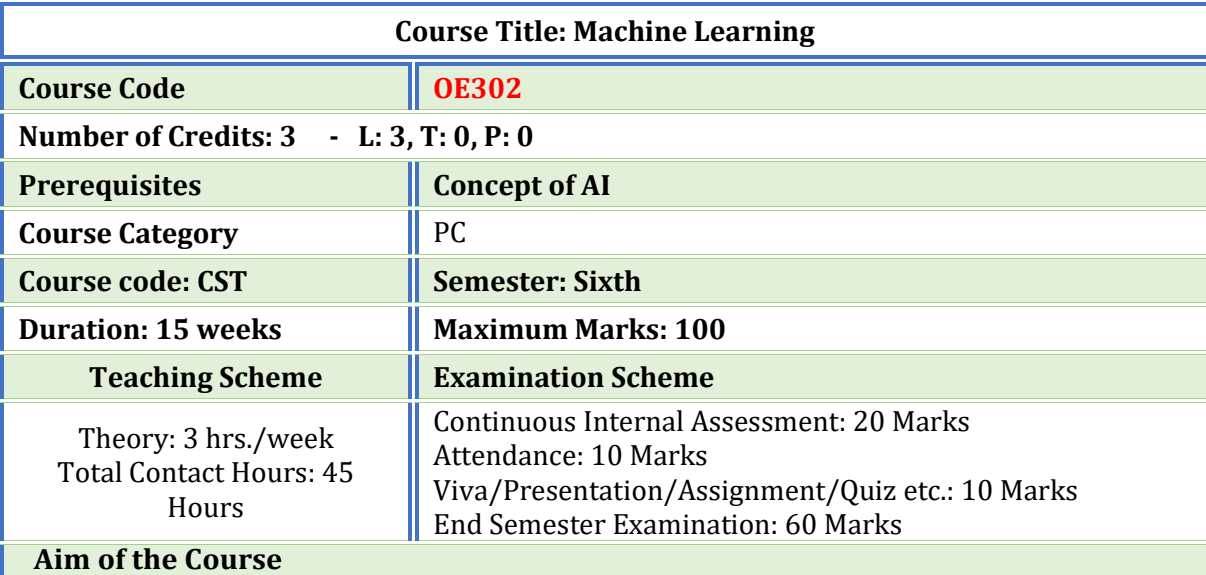

This course will introduce the concept of Machine Learning through different learning methods.

# **Course Objectives**

- **To learn the concept of how to learn patterns and concepts from data without being explicitly programmed**
- **To design and analyze various machine learning algorithms and techniques with a modern outlook focusing on recent advances.**
- **Explore supervised and unsupervised learning paradigms of machine learning.**
- **To explore Neural Network and Genetic Algorithm.**

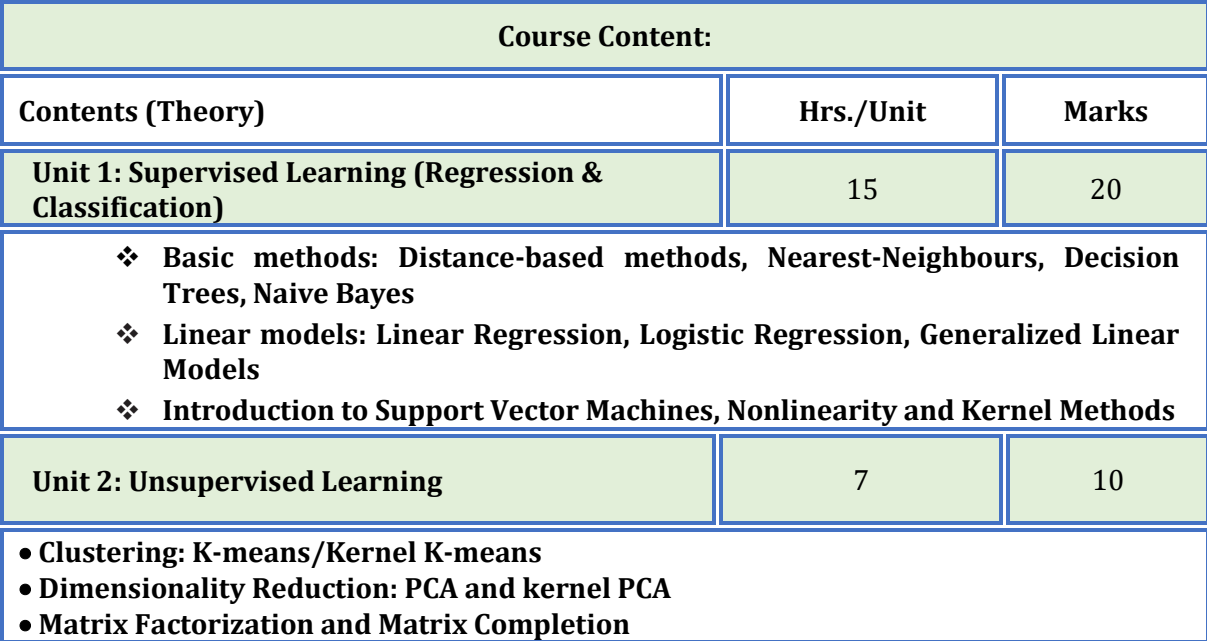

LL

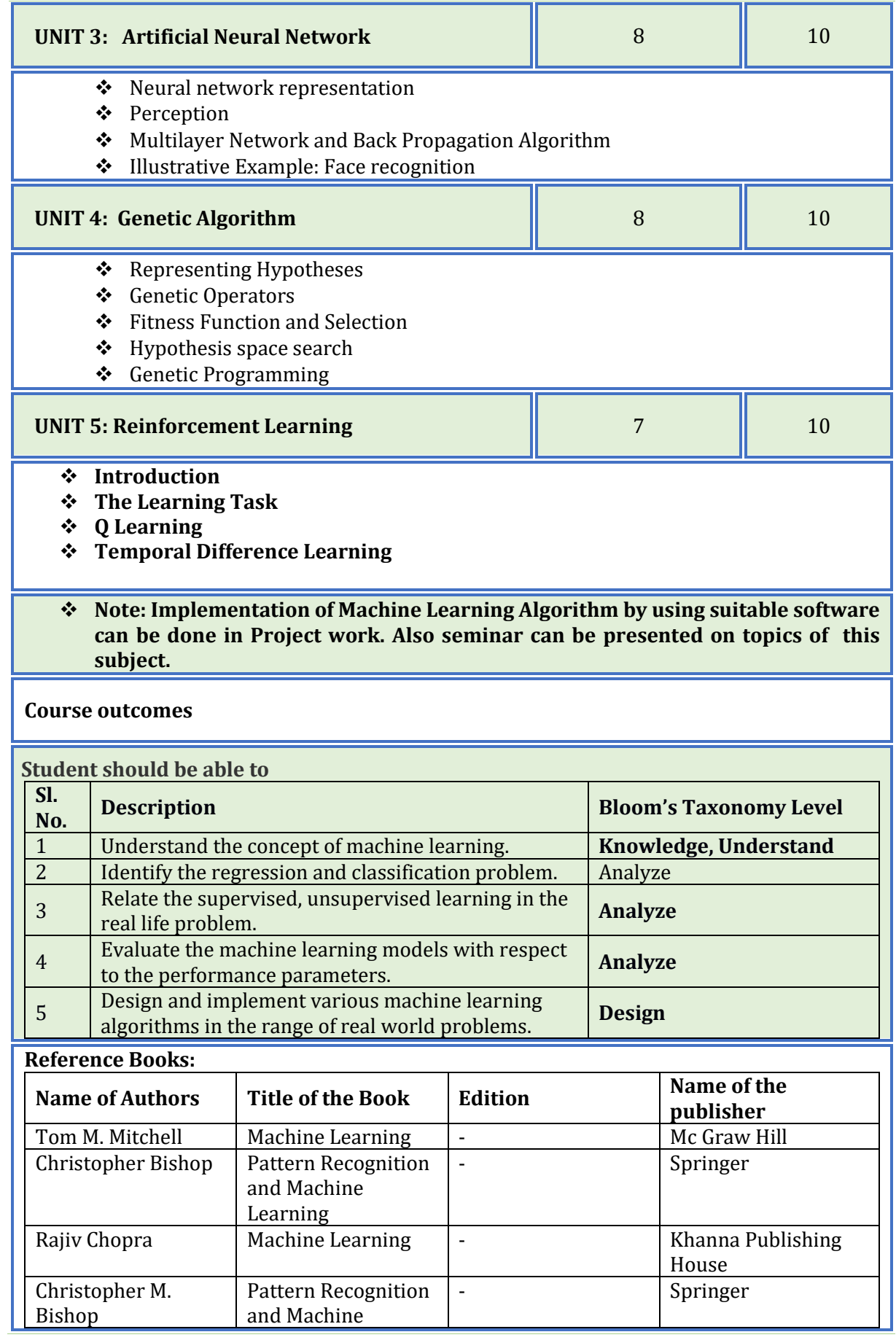

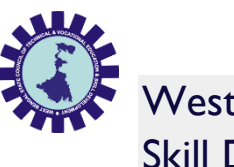

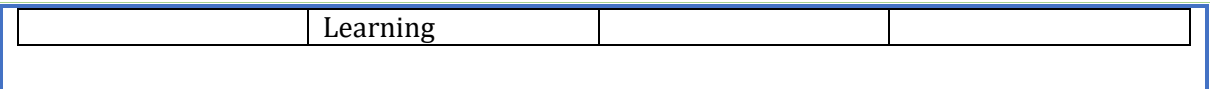

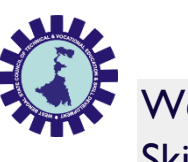

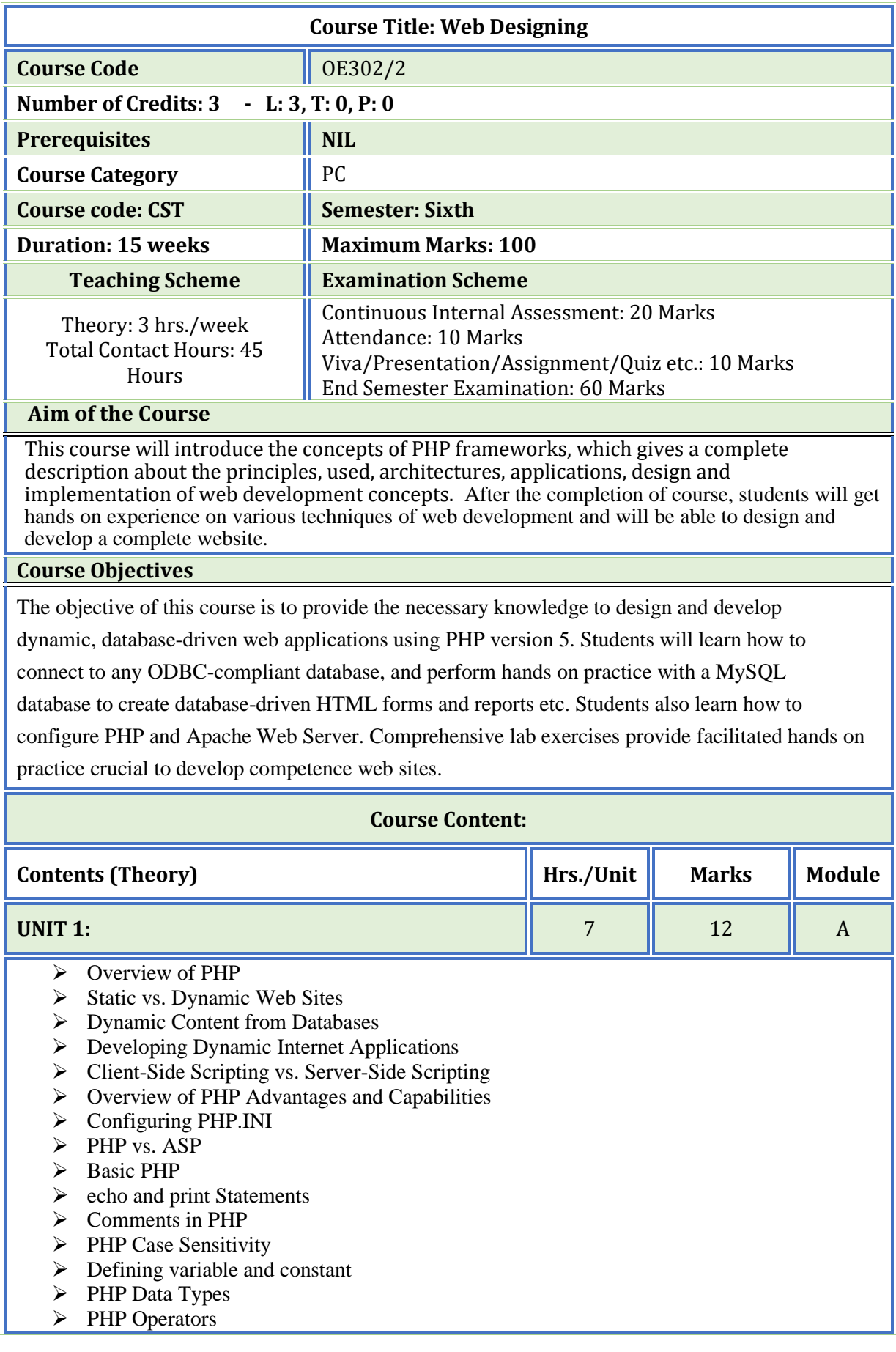

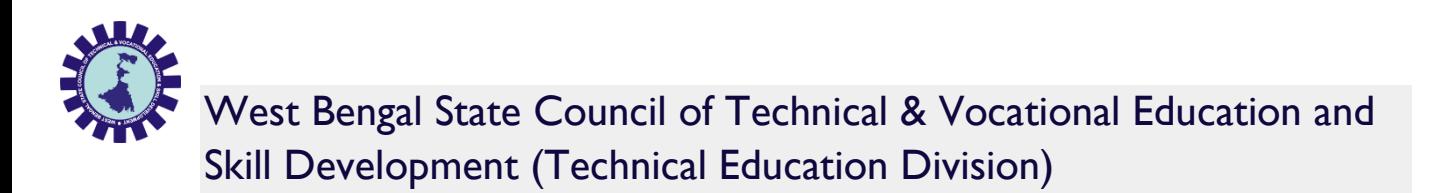

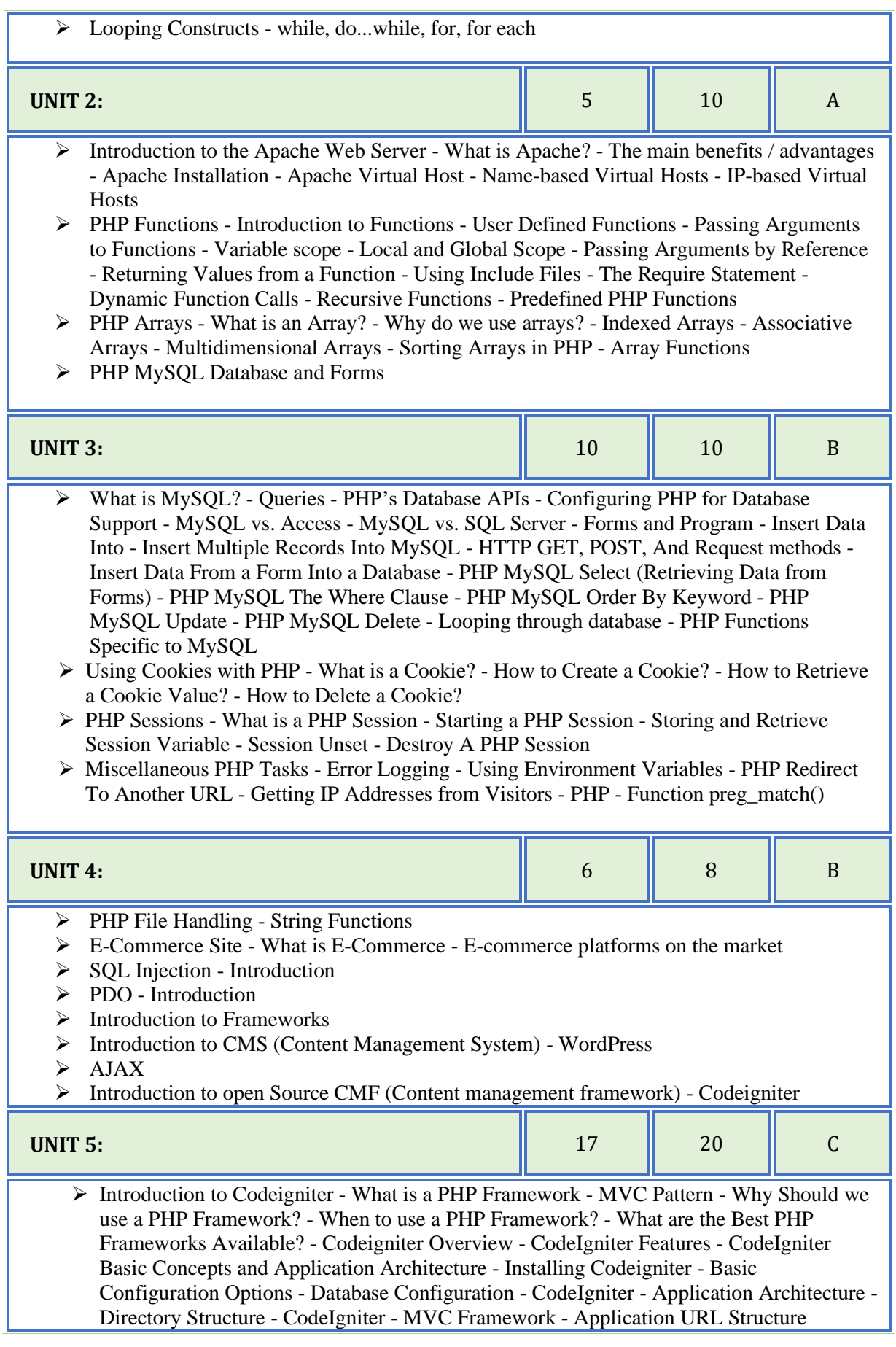

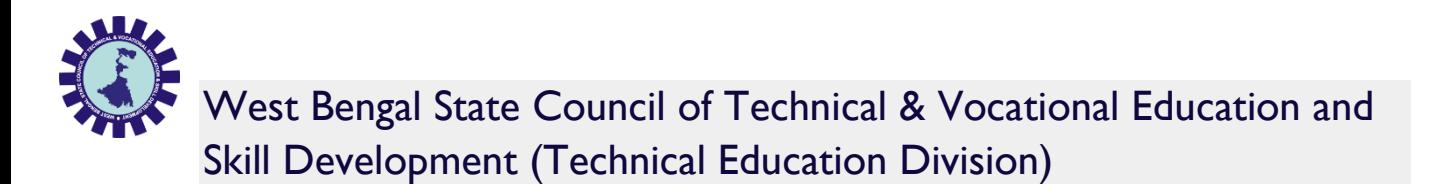

- ➢ Controller Introduction Calling a Controller Creating & Calling Constructor Method Controller function - Interacting with views
- ➢ Views Views- Introduction Loading the View Working with configuration layout Creating custom layout - Controller variables and parameters - CodeIgniter URLs - Passing argument through url - Redirection - Form and Getting post data
- ➢ Models Model Introduction Creating Model Class User defined function in model Connecting to a Database - Automatic Connecting - Manual Connecting - Inserting Data to Database - Fetching data - Deleting data - Updating data
- ➢ Helpers Helpers Introduction Array Helper, Cookie Helper, Date Helper, URL Helper, etc.. - Loading a Helper - Auto load Configuration
- ➢ Session Management Initializing a Session Add Session Data To retrieve all session data - To remove all session data - Flashdata - Retrieve Flashdata
- ➢ Cookie Management

#### **Course outcomes**

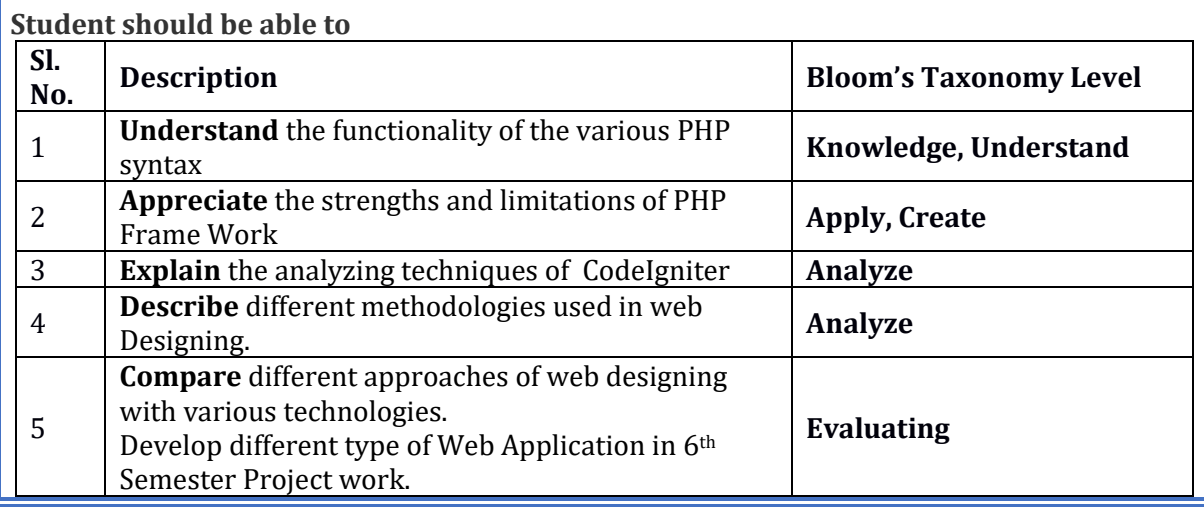

#### **Note: Development of Web-page can be done as Project work. Also seminar can be presented on topics of this subject.**

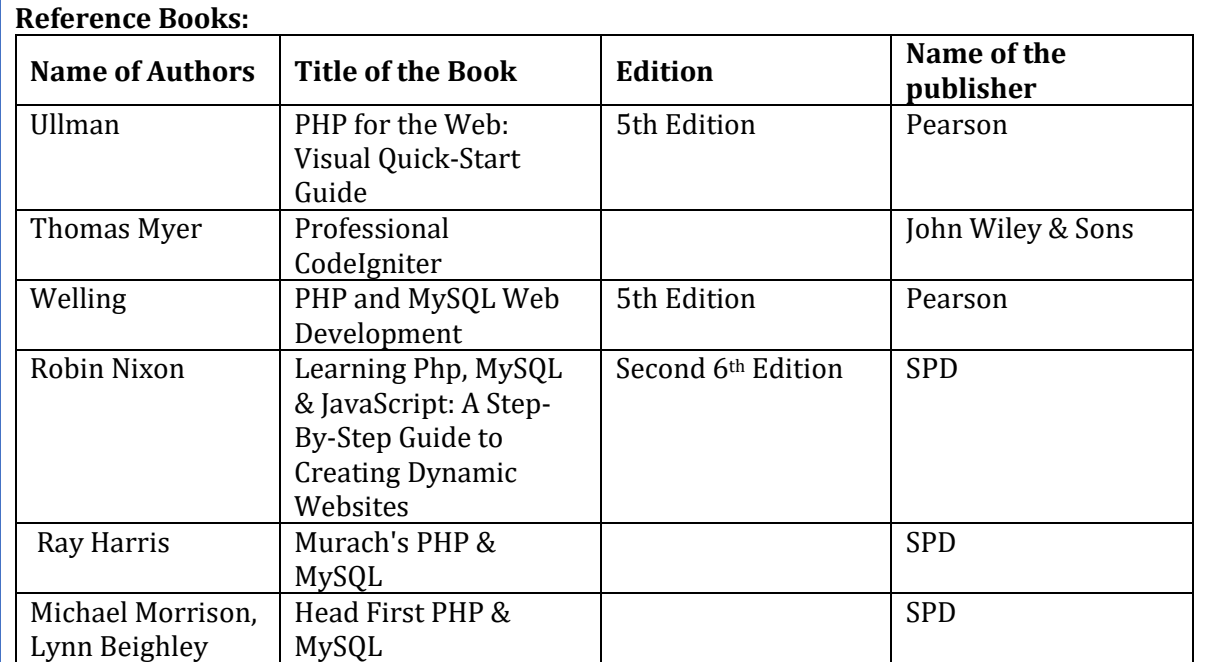

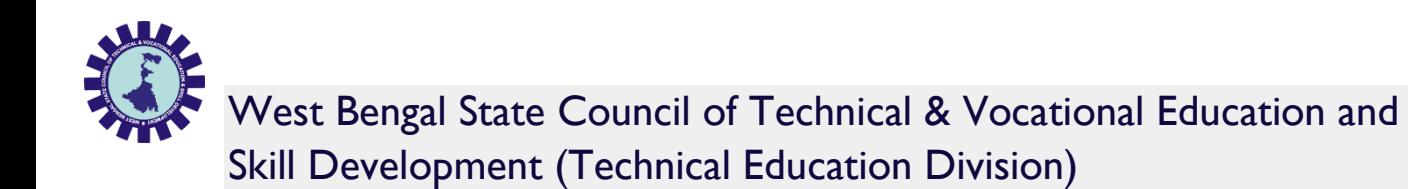

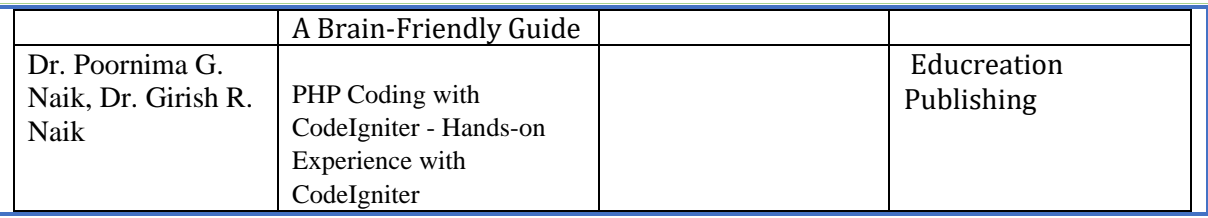

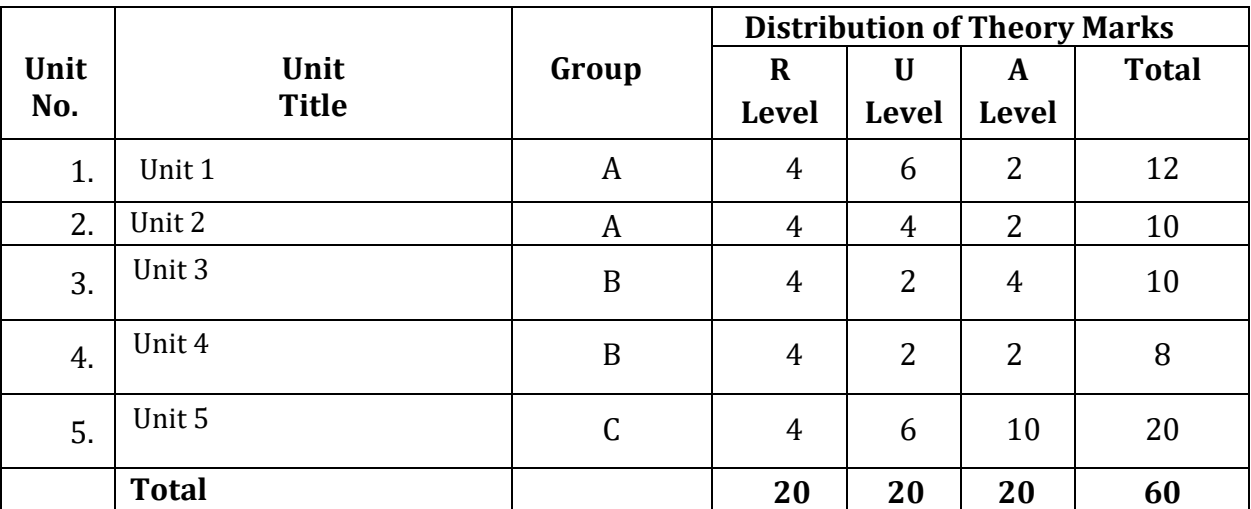

**Legends:**  $R =$  Remember;  $U =$  Understand;  $A =$  Apply and above levels(Bloom's revised taxonomy)

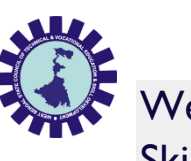

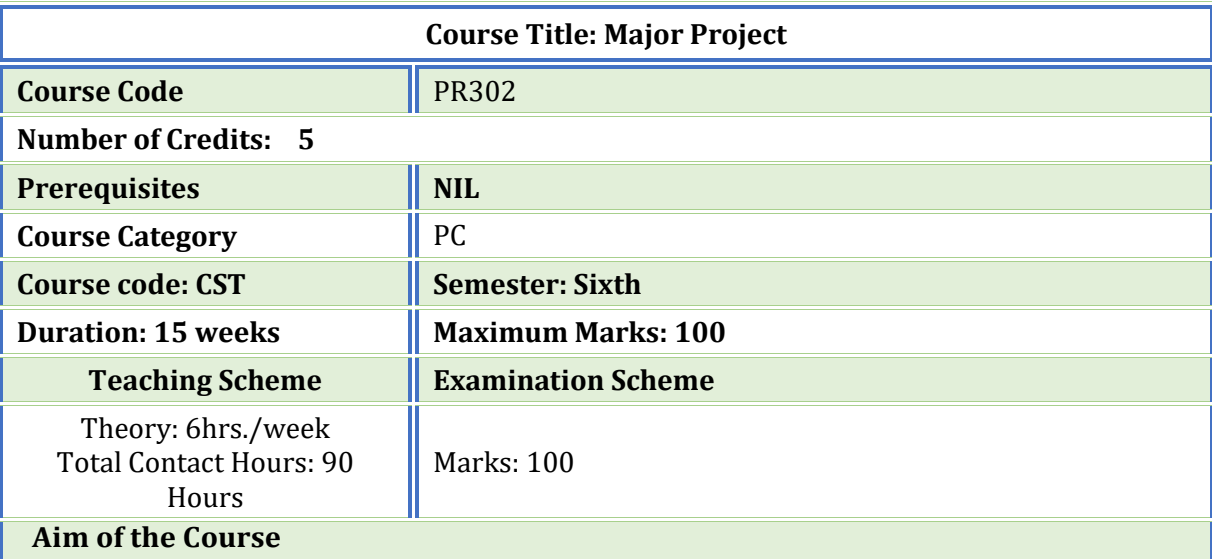

Student should able to present their Project work or any other advanced topic. ( AI, Cloud computing, Data Mining etc.)

#### **Course Objectives**

**1. To make them understand the concepts of Project Management for planning to execution of projects.** 

**2. To make them understand the feasibility analysis in Project Management and network analysis tools for cost and time estimation.** 

**3. To enable them to comprehend the fundamentals of Contract Administration,** 

**Costing and Budgeting.** 

**4. Make them capable to analyze, apply and appreciate contemporary project management tools and methodologies in Indian context.**

# **Course Content:**

**This project work is a continuation of 5th Semester Project that can be done individually or in group on topic as described in 5th Semester syllabus.**

**1.Understand project characteristics and various stages of a project.** 

**2. Understand the conceptual clarity about project organization and feasibility analyses – Market, Technical, Financial and Economic.** 

**3. Analyze the learning and understand techniques for Project planning, scheduling and Execution Control.**

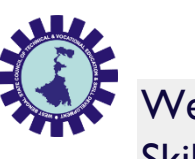

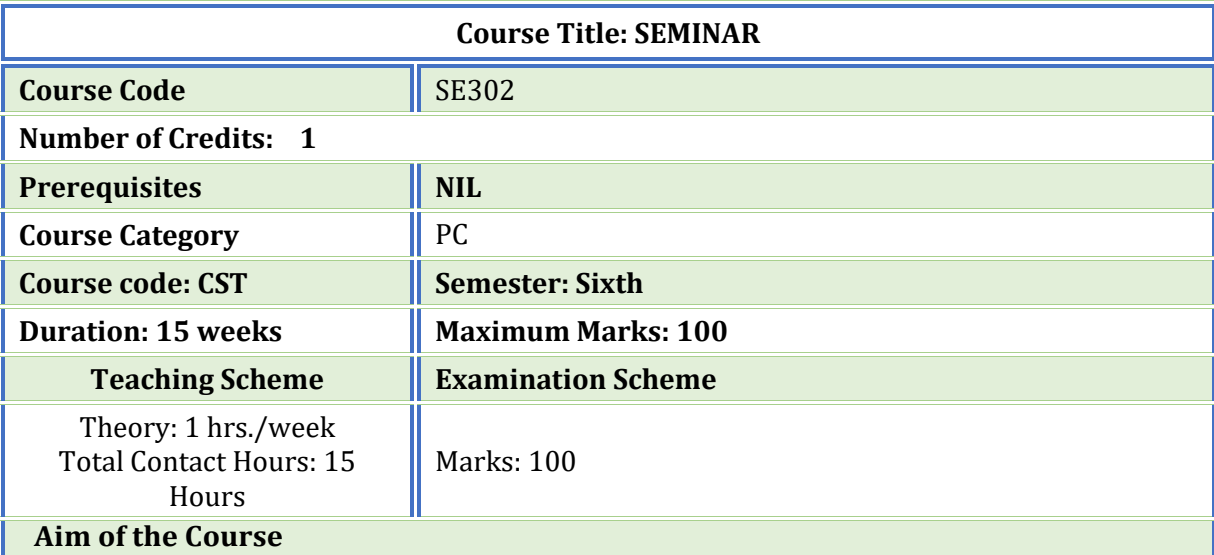

Student should able to present their Project work or any other advanced topic. ( AI, Cloud computing, Data Mining etc.)

#### **Course Objectives**

**1. Identify and compare technical and practical issues related to the area of course specialization.** 

**2. Outline annotated bibliography of research demonstrating scholarly skills.**

**3. Prepare a well-organized report employing elements of technical writing and critical thinking.** 

**4. Demonstrate the ability to describe, interpret and analyze technical issues and develop competence in presenting.**

#### **Course Content:**

- 1. **Presentation can be done individually or in group**
- 2. **Presentation can be done on Project work**
- 3. **Presentation can be done on any advanced topic or emerging fields.**
- 4. **There should be sufficient number of slides.**
- 5. **Each student must present their presentation for at least 10 minutes.**
- 6. **Questions of audience must be answered.**

**CO1 - Establish motivation for any topic of interest and develop a thought process for technical presentation.** 

**CO2 - Organize a detailed literature survey and build a document with respect to technical publications.** 

**CO3 - Analysis and comprehension of proof-of-concept and related data.** 

**CO4 - Effective presentation and improve soft skills.** 

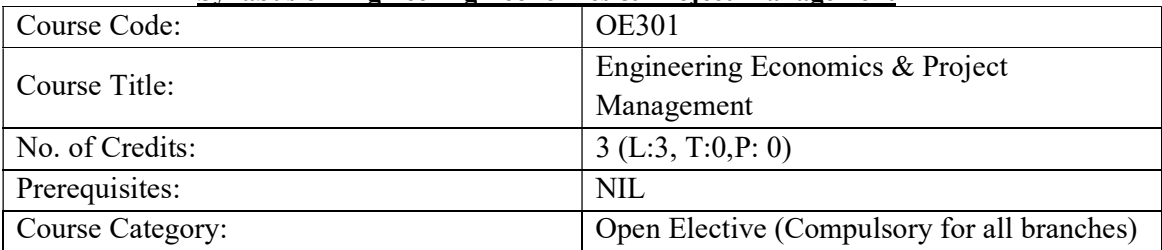

#### Syllabus of Engineering Economics & Project Management

#### Course Objectives:

- To acquire knowledge of basic economics tofacilitate theprocess ofeconomic decision making.
- To acquire knowledge on basic financial management aspects.
- To develop the idea of project plan, fromdefining and confirming theproject goals and objectives, identifying tasks andhow goalswill be achieved.
- To develop an understanding of key project management skills and strategies.

# Group-A

# Unit-I (INTRODUCTION, THEORY OF DEMAND & SUPPLY) [9 hours]

- 1.1 Introduction to Engineering Economics, the relationship between Engineering and **Economics**
- 1.2 Resources, scarcity of resources, and efficient utilization of resources.
- 1.3 Opportunity cost, rationality costs, and benefits
- 1.4 Theory of Demand: the law of demand, different types of demand, determinants of demand, demand function, price elasticity of demand.
- 1.5 Theory of Supply: determinants of supply, supply function.
- 1.6 Market mechanism: Equilibrium, basic comparative static analysis (Numerical problems)

# Unit-II (THEORY OF PRODUCTION & COSTS) [10 hours]

- 2.1 Concept of production (goods & services), Different factors of production (fixed and variable factors), Short-run Production function (Graphical illustration), and Long run production function (returns to scale).
- 2.2 Theory of Cost: Short-run and long-run cost curves with graphical illustration, basic concept on total cost, fixed cost, variable cost, marginal cost, average cost etc.

# 2.3 Economic concept of profit, profit maximization (numerical problems) UNIT-III (DIFFERENT TYPES OF MARKET AND ROLE OF GOVERNMENT) [4 hours]

- 3.1 Perfect Competition: Features of Perfectly Competitive Market.
- 3.2 Imperfect Competition: Monopoly, Monopolistic Competition, and Oligopoly.
- 3.3 Role of government in Socialist, Capitalist and Mixed Economy structure with example.

# Group-B

# Unit-I (CONCEPT OF PROJECT) [4 hours]

- 1.1 Definition and classification of projects)
- 1.2 Importance of Project Management.
- 1.3 Project life Cycle [Conceptualization→Planning→Execution→Termination]

# Unit-II (FEASIBILITY ANALYSIS OF A PROJECT) [10 hours]

- 2.1 Economic and Market analysis.
- 2.2 Financial analysis: Basic techniques in capital budgeting– Payback period method, NetPresentValue method, InternalRate of Returnmethod.
- 2.3 Environmental Impact study–adverse impact of the project on the environment.
- 2.4 Project risk and uncertainty: Technical, economical, socio-political, and environmental risks.
- 2.5 Evaluation of the financial health of a project–Understanding the basic concept of Fixed & Working Capital, Debt & Equity, Shares, Debentures etc., and different financial ratios like Liquidity Ratios, Activity Ratios, Debt-equity ratio & Profitability Ratio (Basic concept only).

N.B: Knowledge of financial statements is not required; for the estimation of ratios the values of the relevant variables will be provided.

# Unit-III (PROJECT ADMINISTRATION) [8 hours]

3.1 Gantt Chart– a system of bar charts for scheduling and reporting the progress of a project (basic concept).

3.2 Concept of Project Evaluation and Review Technique (PERT) and Critical Path method (CPM): basic concept and application with real-life examples.

# ExaminationScheme:

A. SemesterExaminationpatternof60 marks:

1. Objective type Question (MCQ, Fill in the blanks, and Very Short question-1 mark each): At least five questions from each unit. [Total marks: 20]

2. Subjective questions: Eight questions to be answered taking at least three from each group. (Two questions should be given from each unit). [Total marks: 40]

B. Assignment (10Marks)

# Guidelinefor Assignment (10 Marks)

Students should be instructed to prepare a report on a project (preferably the Major Project they prepare in 6th Semester), using a popular project management software in IT/ Computer Laboratory, under the guidance of the Lecturer in Computer Science & Technology and Lecturer in Humanities.

C. Class Test: Two examinations 20 marks each. Take best of two.

D. Attendance: 10 Marks

# Suggested reference books:

- 1 Principles of Economics Case and Fair, Pearson Education Publication
- 2 Principles of Economics Mankiw, Cengage Learning
- 3 Project planning, analysis, selection, implementation and review Prasannachandra– Tata McGraw Hill.
- 4 Project Management Gopala Krishnan Mcmillan India Ltd